# Presentación 4 La compu en la Radio

# RADIOTI **TALLER DE TECNOLOGÍAS LIBRES PARA LA RADIO** MONTEVIDEO, BUENOS AIRES, ASUNCIÓN. AGOSTO 2014

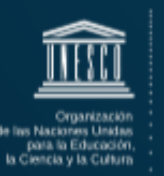

Centro de (cp producciones .<br>radiofónicas

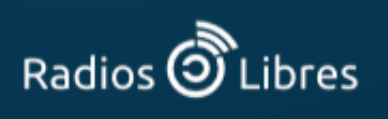

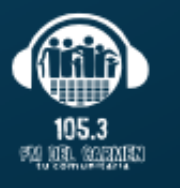

Proyecto Democratización 14 Información

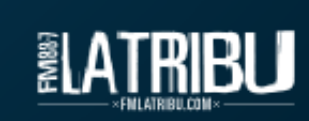

### **Las computadoras en la radio**

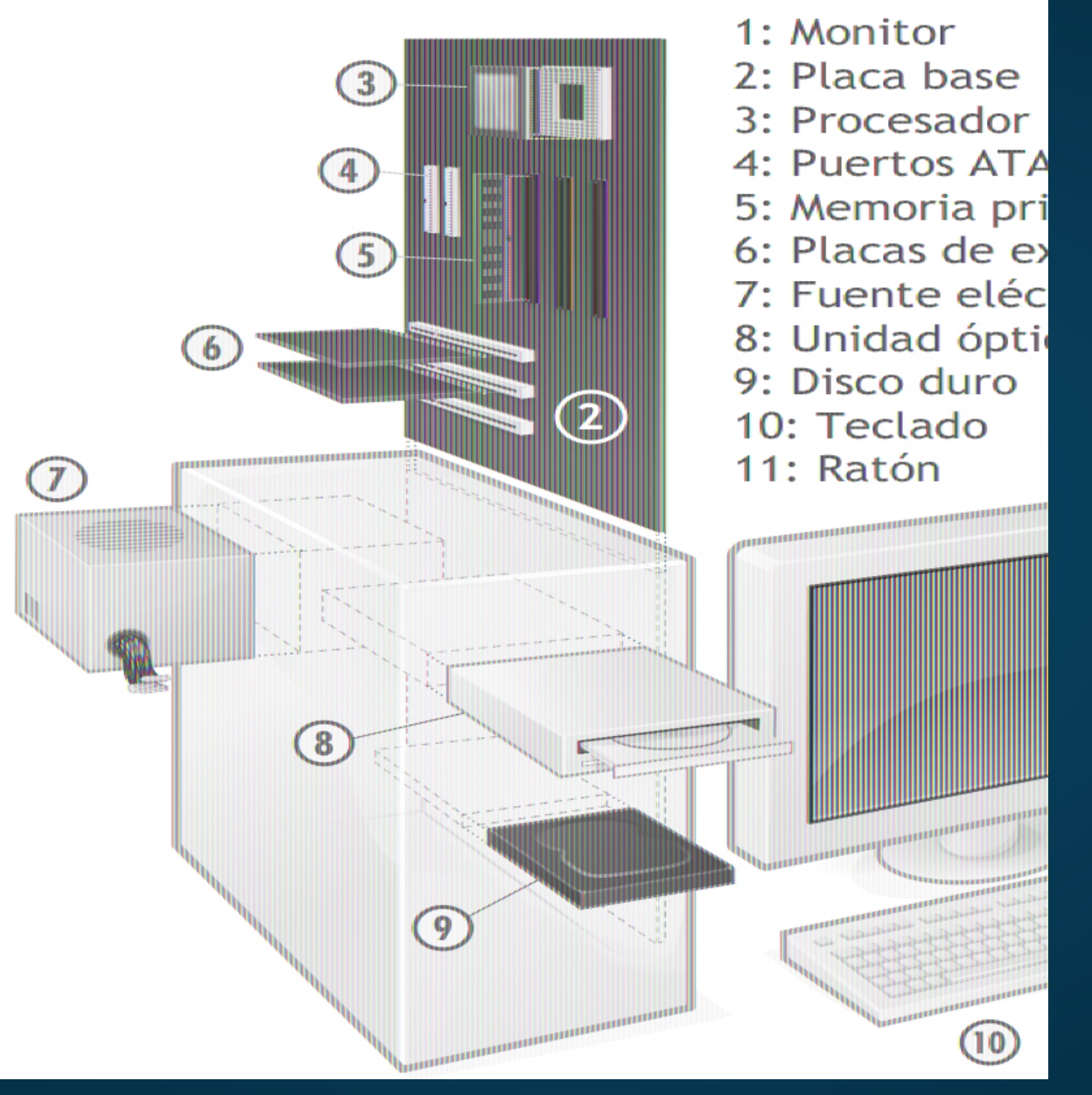

Imagen: http://en.wikipedia.org/wiki/User:Gustavb

### **Las computadoras en la radio**

**1. Integradas en la placa madre**

**2. Internas o PCI Rosado: Entrada del micrófono. Azul: Entrada de línea para conectar casetes, reproductores mp3… Verde: Salida de audio para conectar un altavoz o un audífono.**

**3. Interfaz externo**

**4. Consolas con tarjeta**

Imagen: Cortesía de M-Audio http://www.m-audio.com/

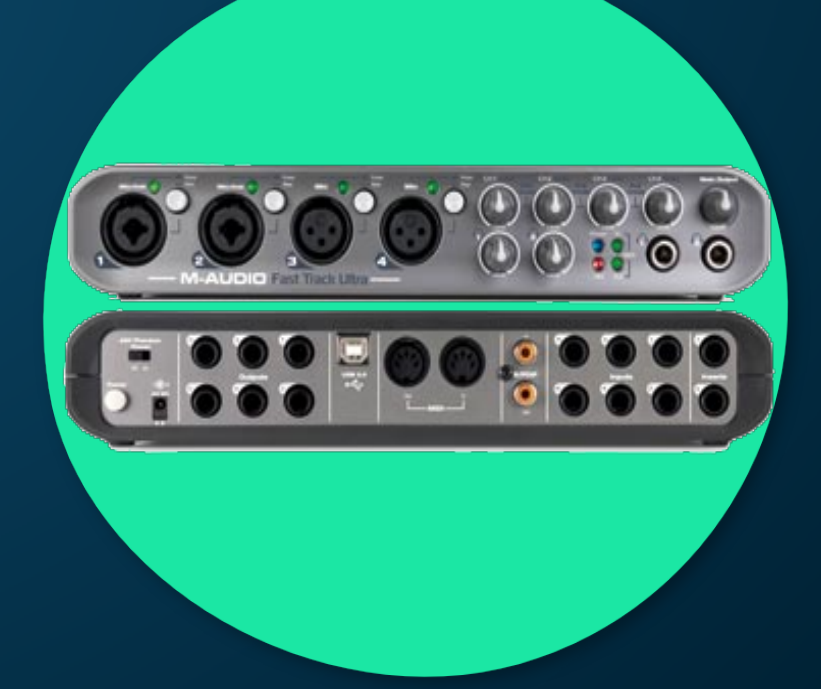

**Las computadoras en la radio 1. SISTEMA OPERATIVOS (SO)** 

**- GNU-Linux: Ubuntu, Fedora, Suse, Gentoo…**

**- MAC OS: Puma, Tiger, Snow Leopard…**

**- Windows: 3.11, 98, NT, XP, Vista, Windows 7…**

**- DOS: fue uno de los primeros, está en desuso.**

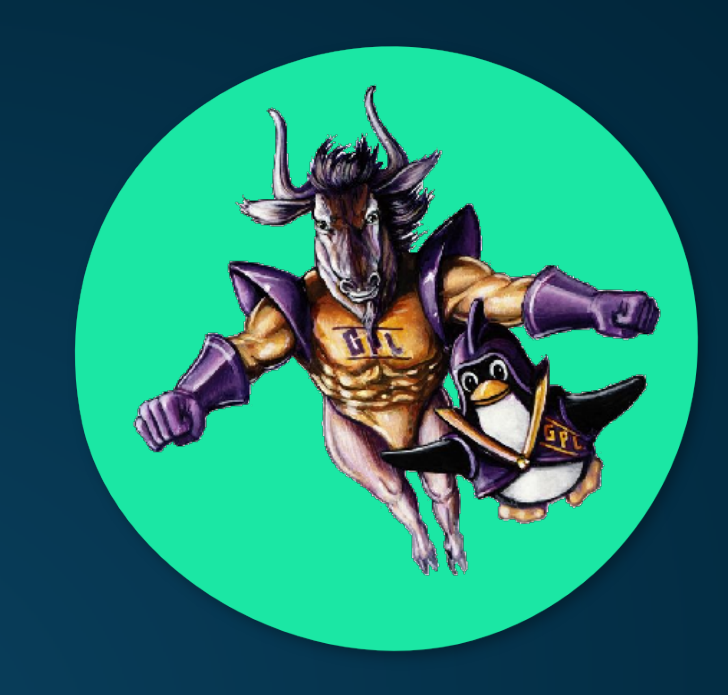

Imagen: Cortesía de M-Audio http://www.m-audio.com/

### **Las computadoras en la radio**

#### **2. APLICACIONES O PROGRAMAS**

- **Paquetes de oficina (Suite Ofimáticas): OpenOffice.**
- **Editores de Audio y Multipistas: Audacity, Ardour.**
- **Diseño: Gimp, Inskape, Quanta.**
- **Antivirus: Avast, AVG, Norton, Nod32, Kaspersky, Panda…**
- **Navegadores: Firefox, Opera, Safari, Chrome, Explorer…**

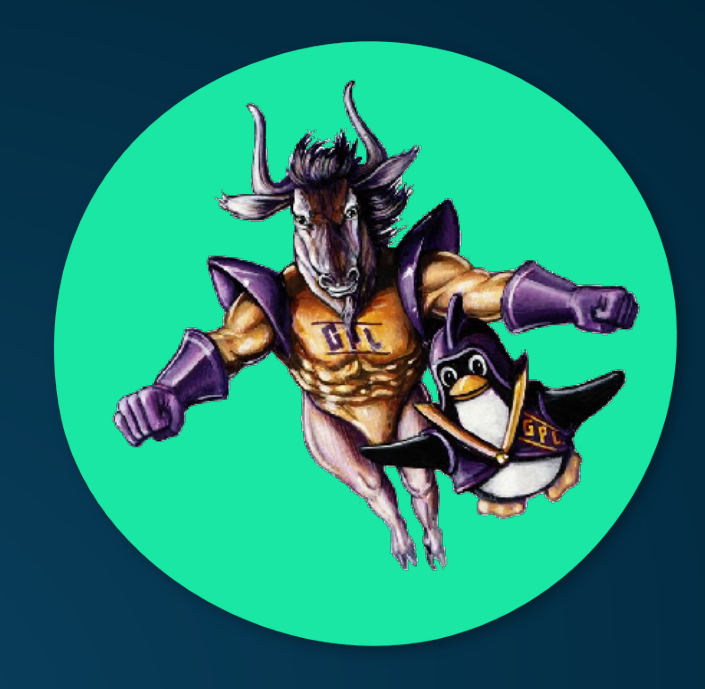

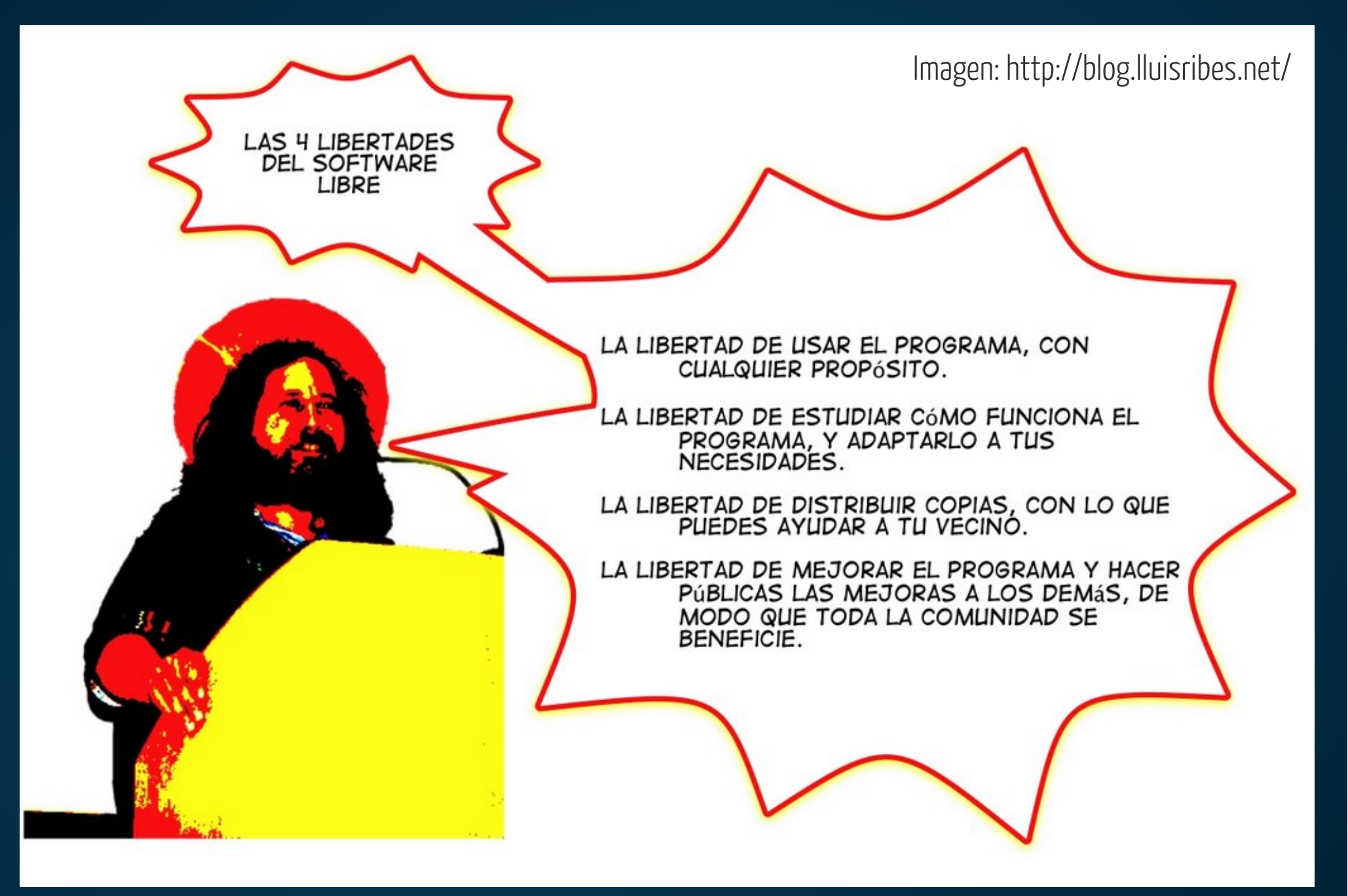

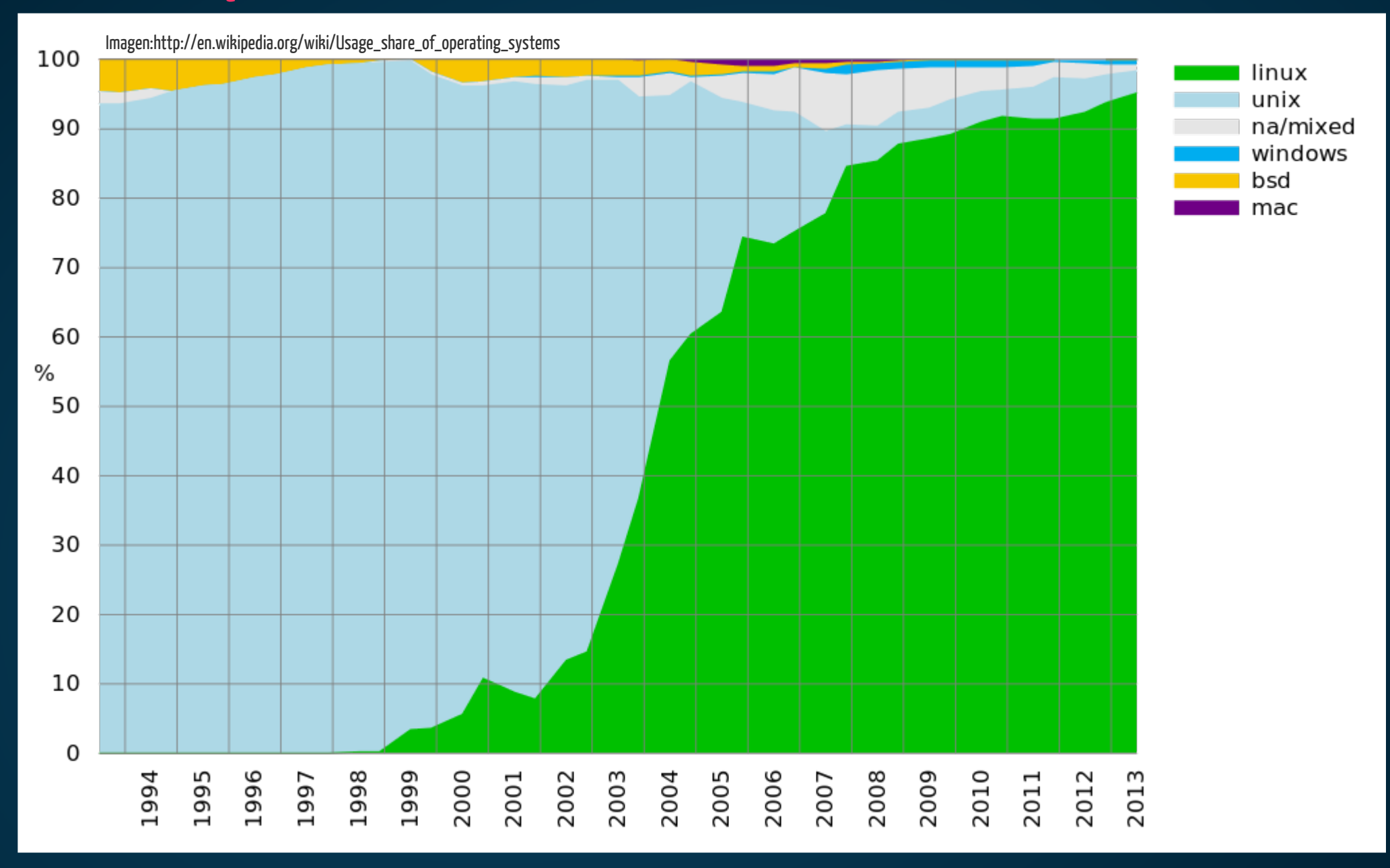

#### **SO usados en Supercomputadoras**

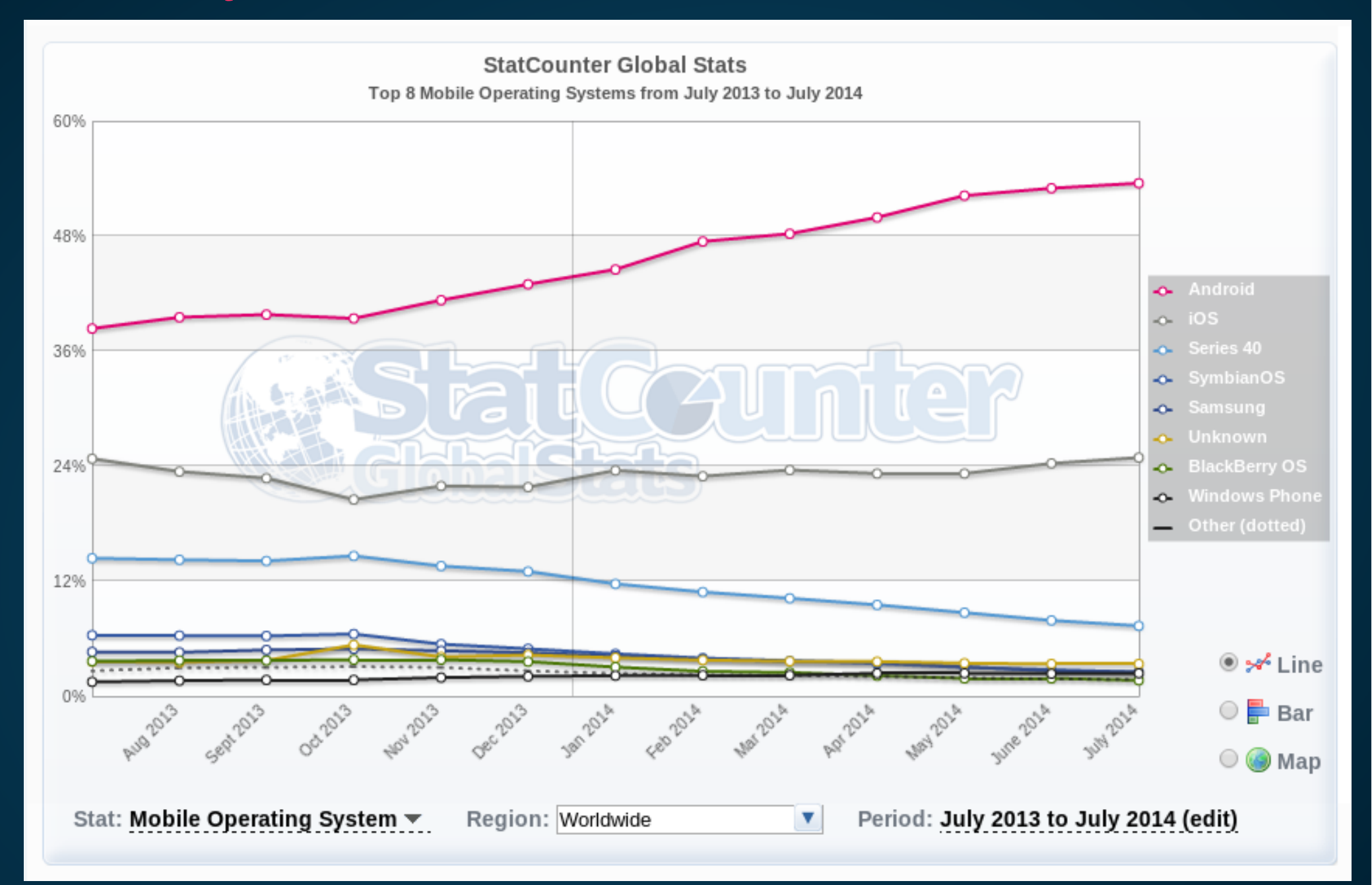

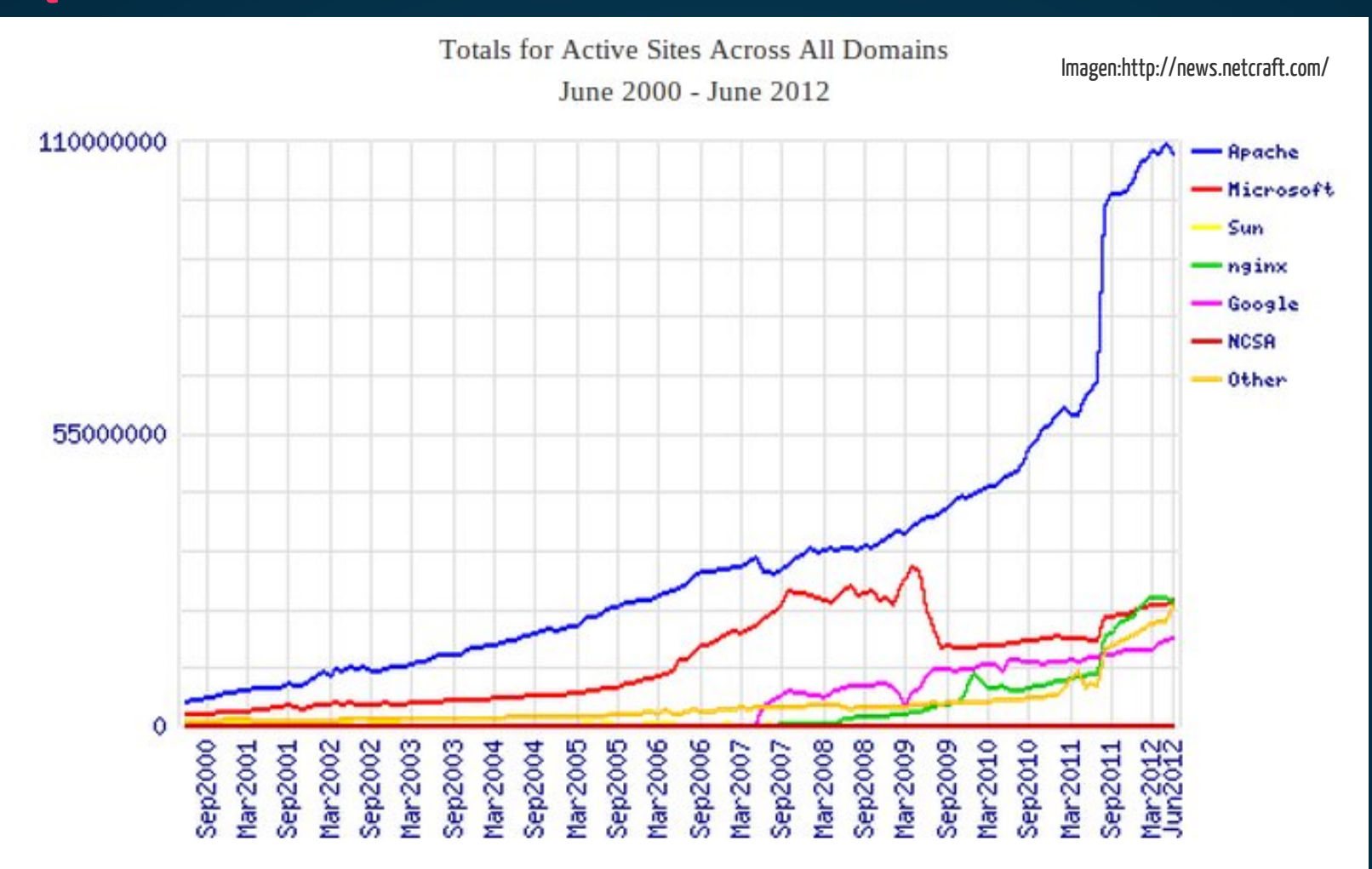

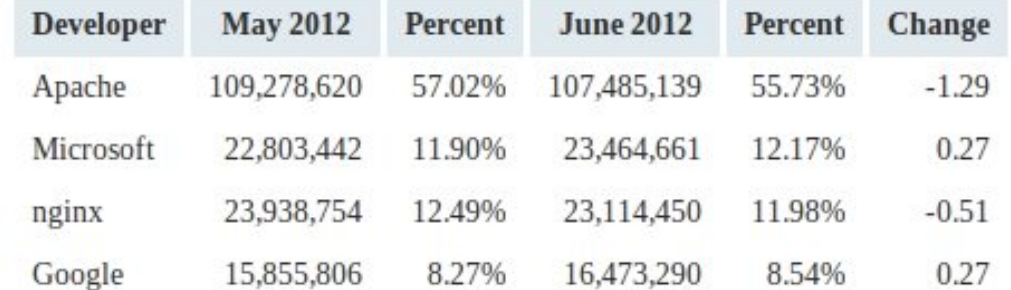

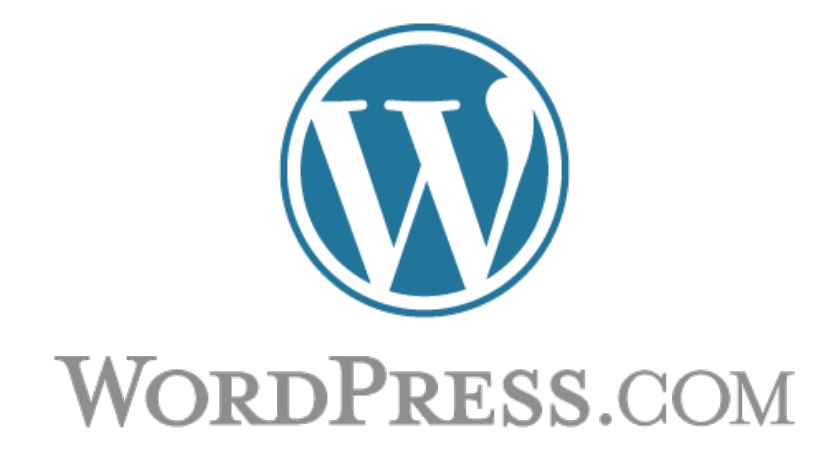

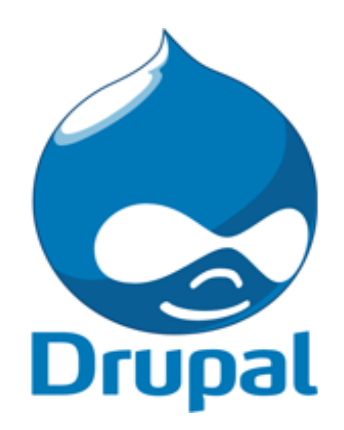

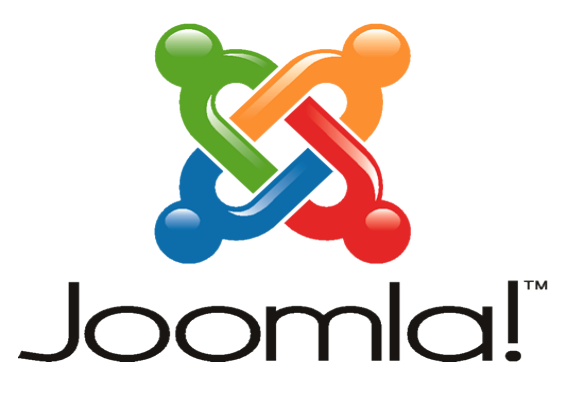

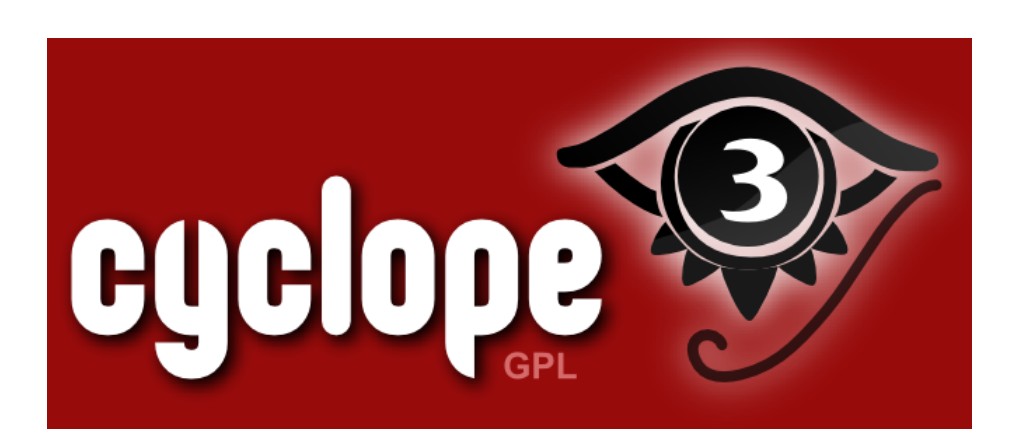

#### **CMS Manejadores de Contenidos Web**

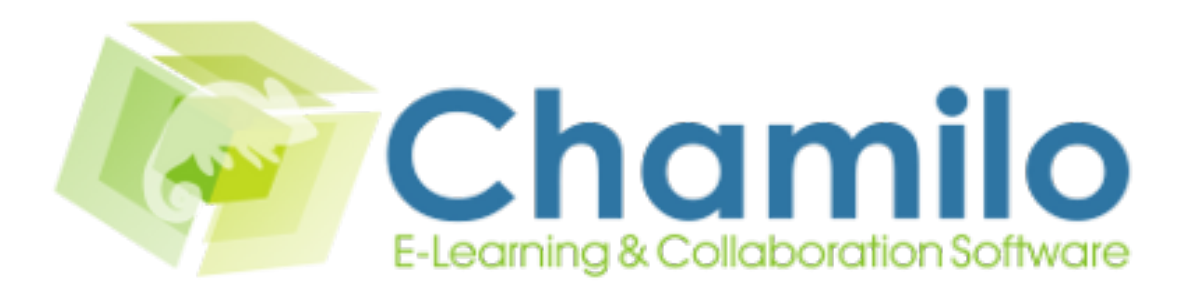

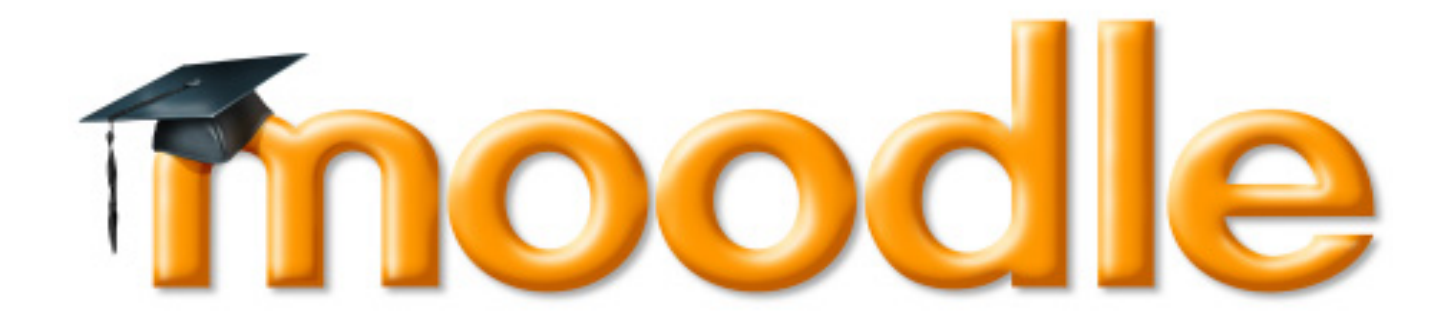

#### **Plataformas Educativas OnLine**

**Las computadoras en la radio**

**Problemas para migrar a SL en aplicaciones de escritorio**

**- Pequeñas comunidades de desarrollo**

**- La industria es parte del sistema**

**- Hay pocos avances en Hardware Libre**

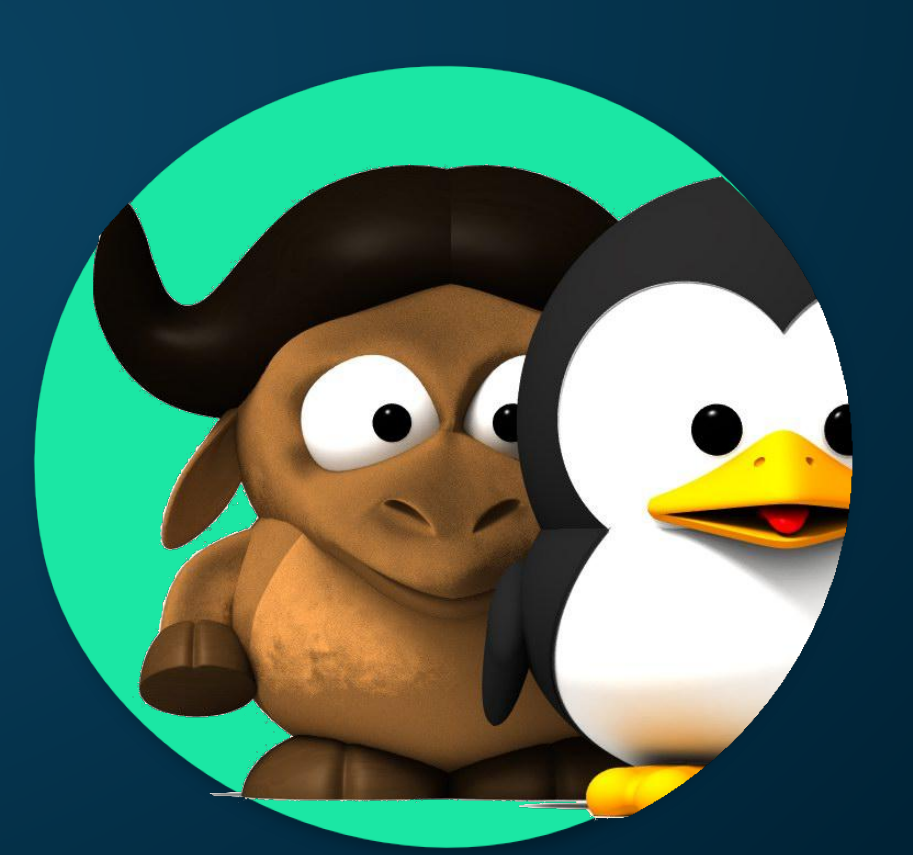

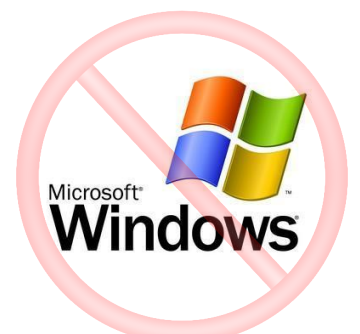

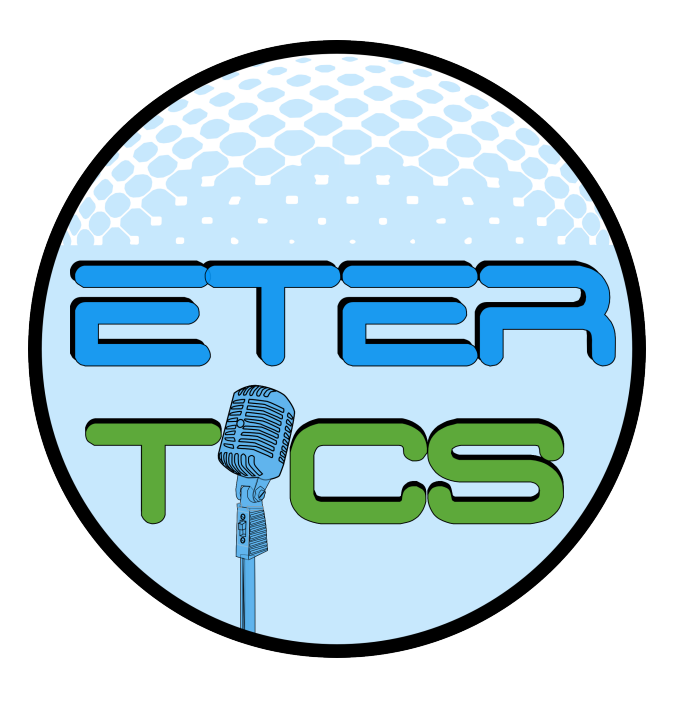

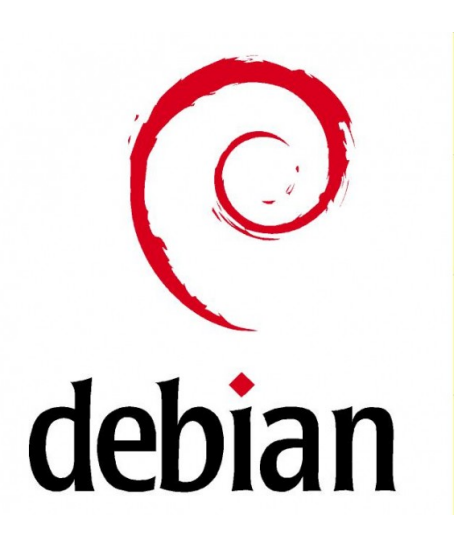

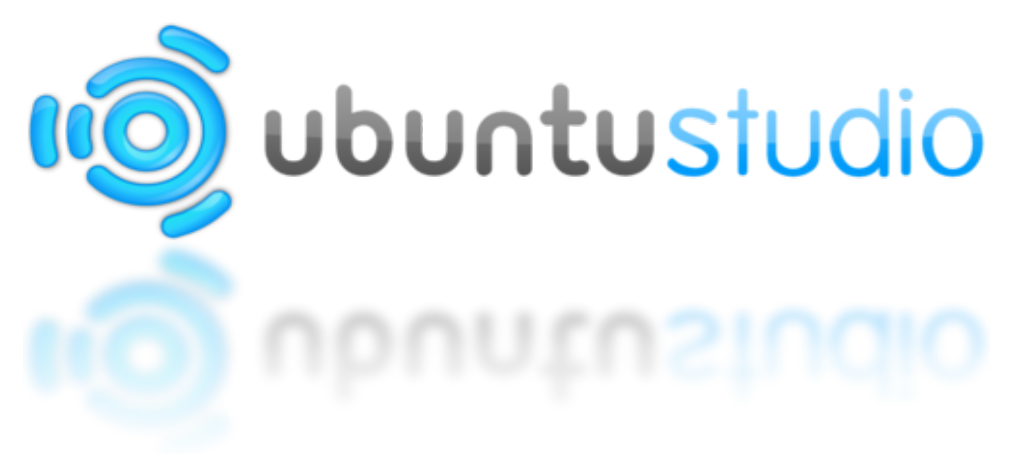

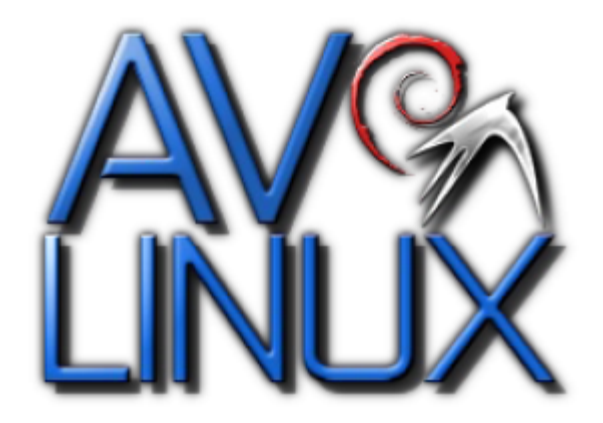

## LibreOffice The Document Foundation

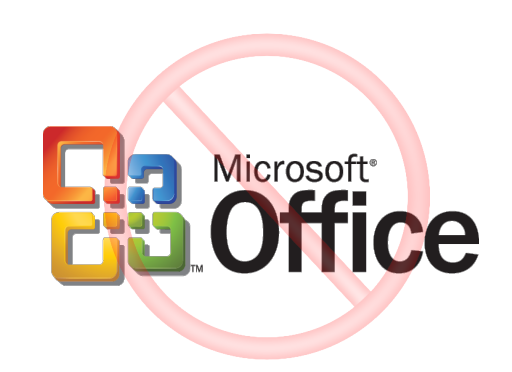

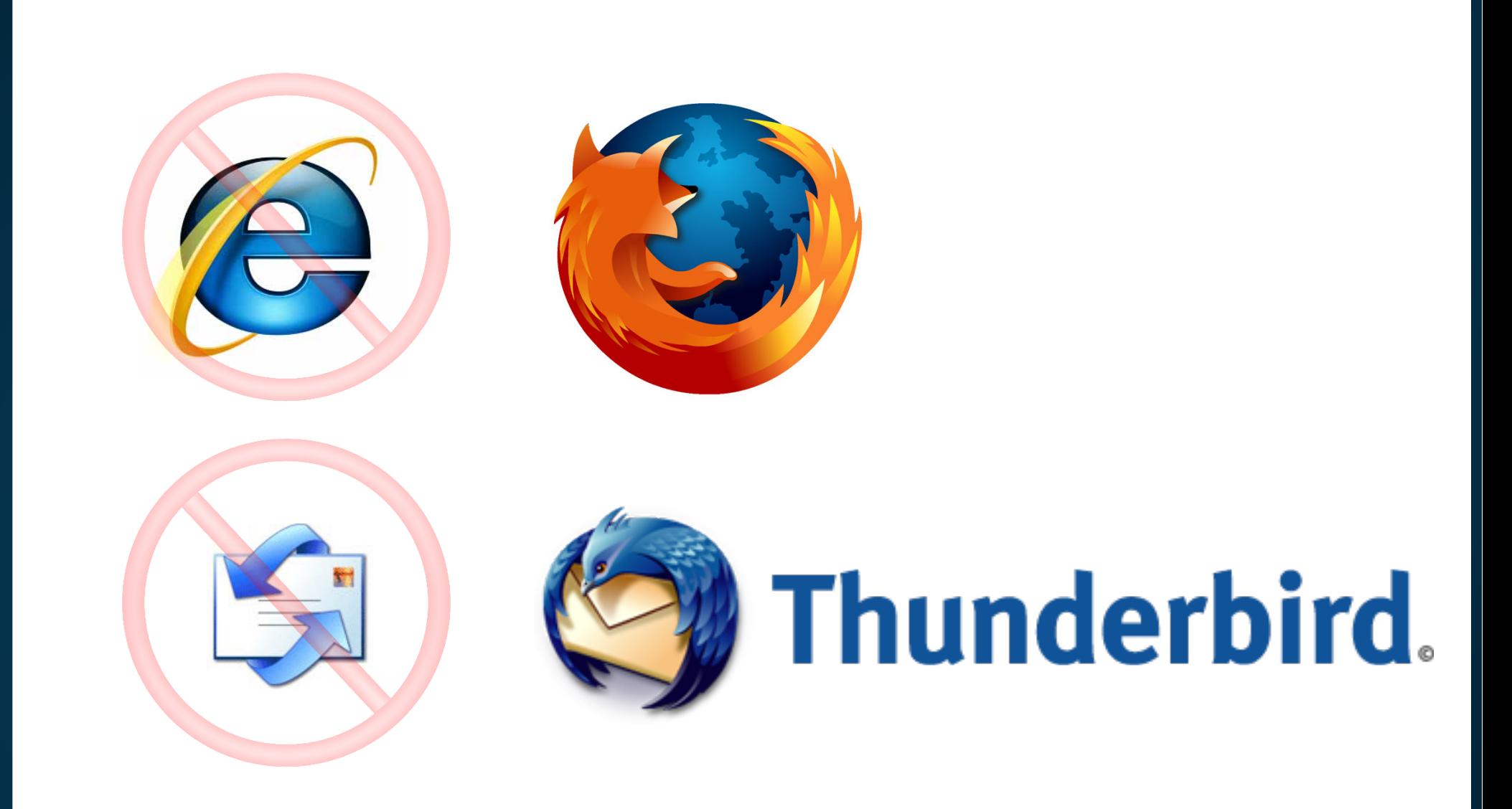

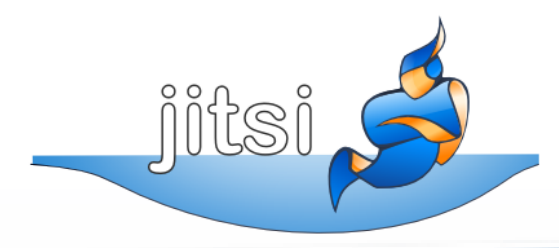

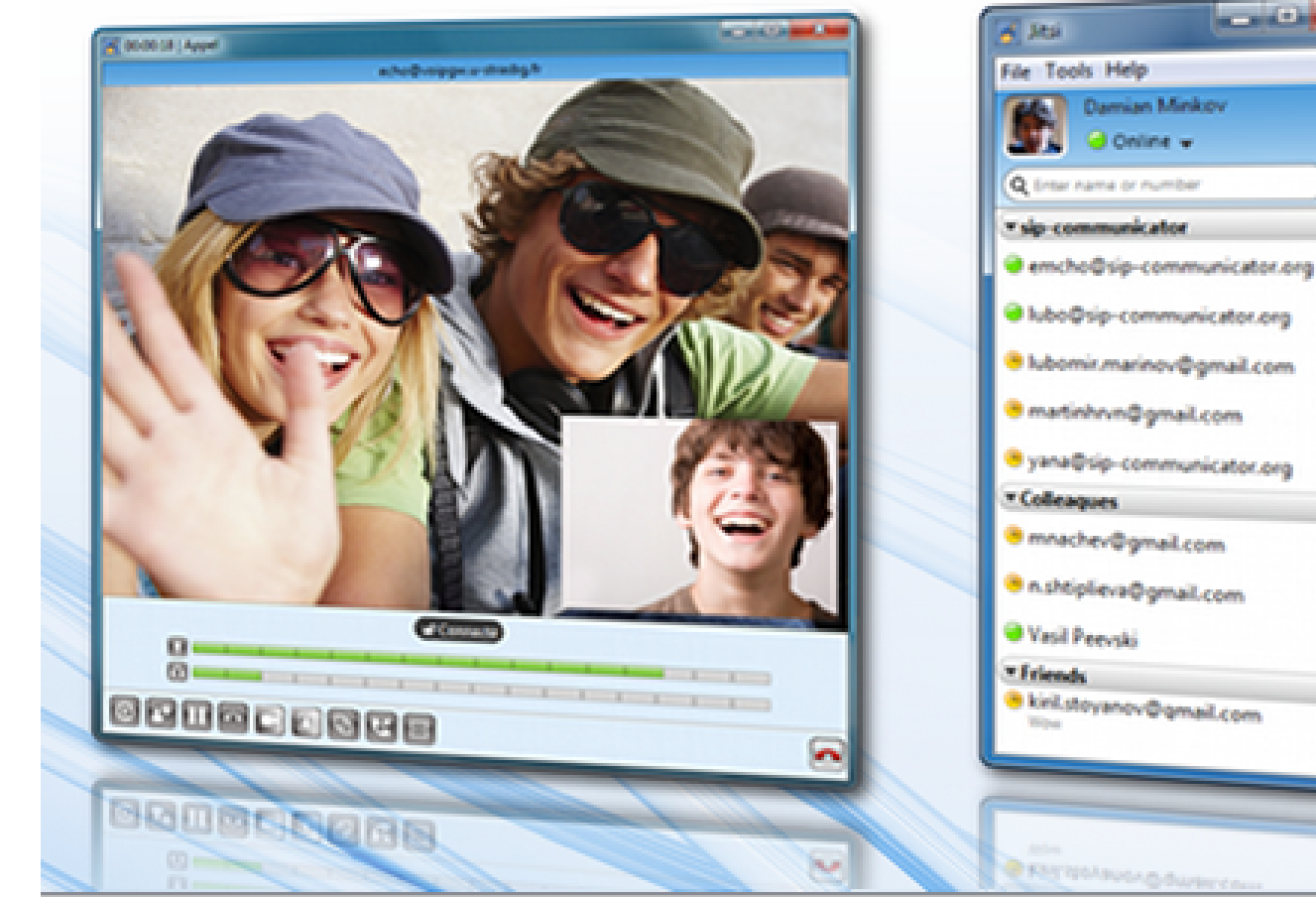

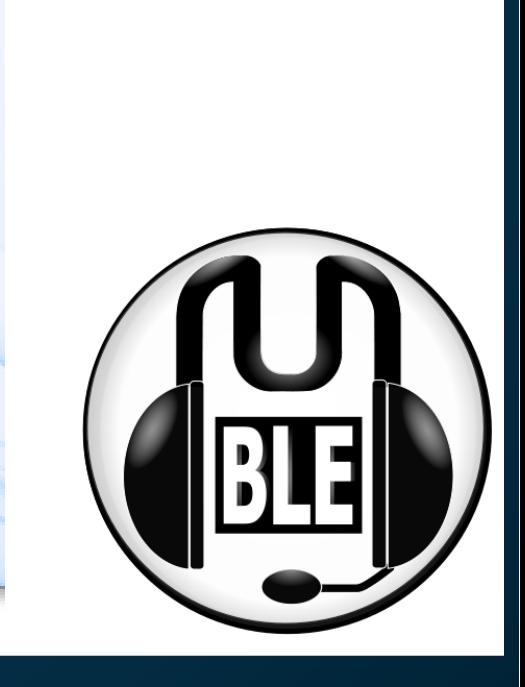

 $\overline{c}$ 

n

A

A/A

5/32

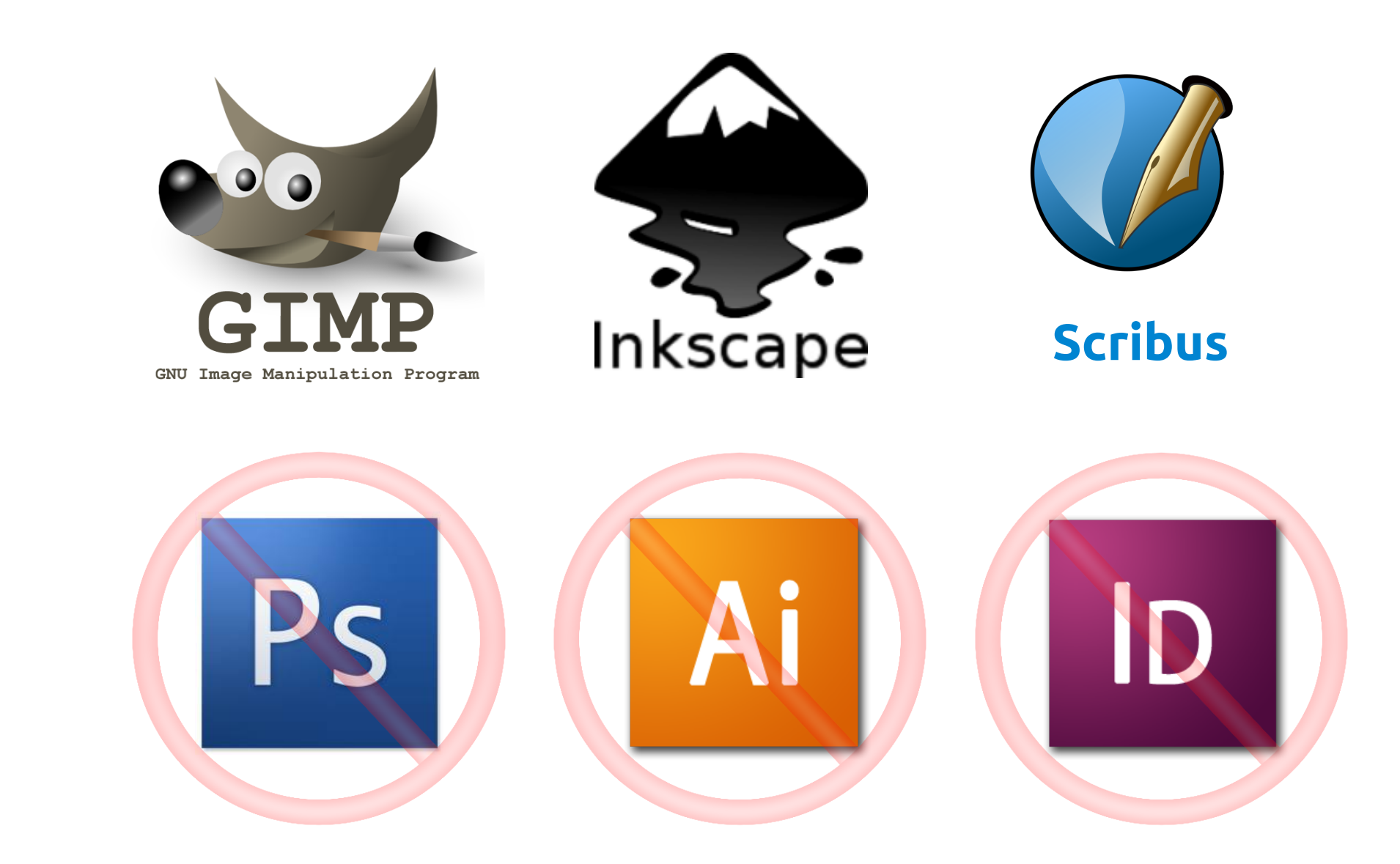

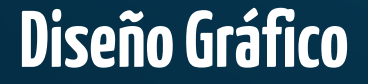

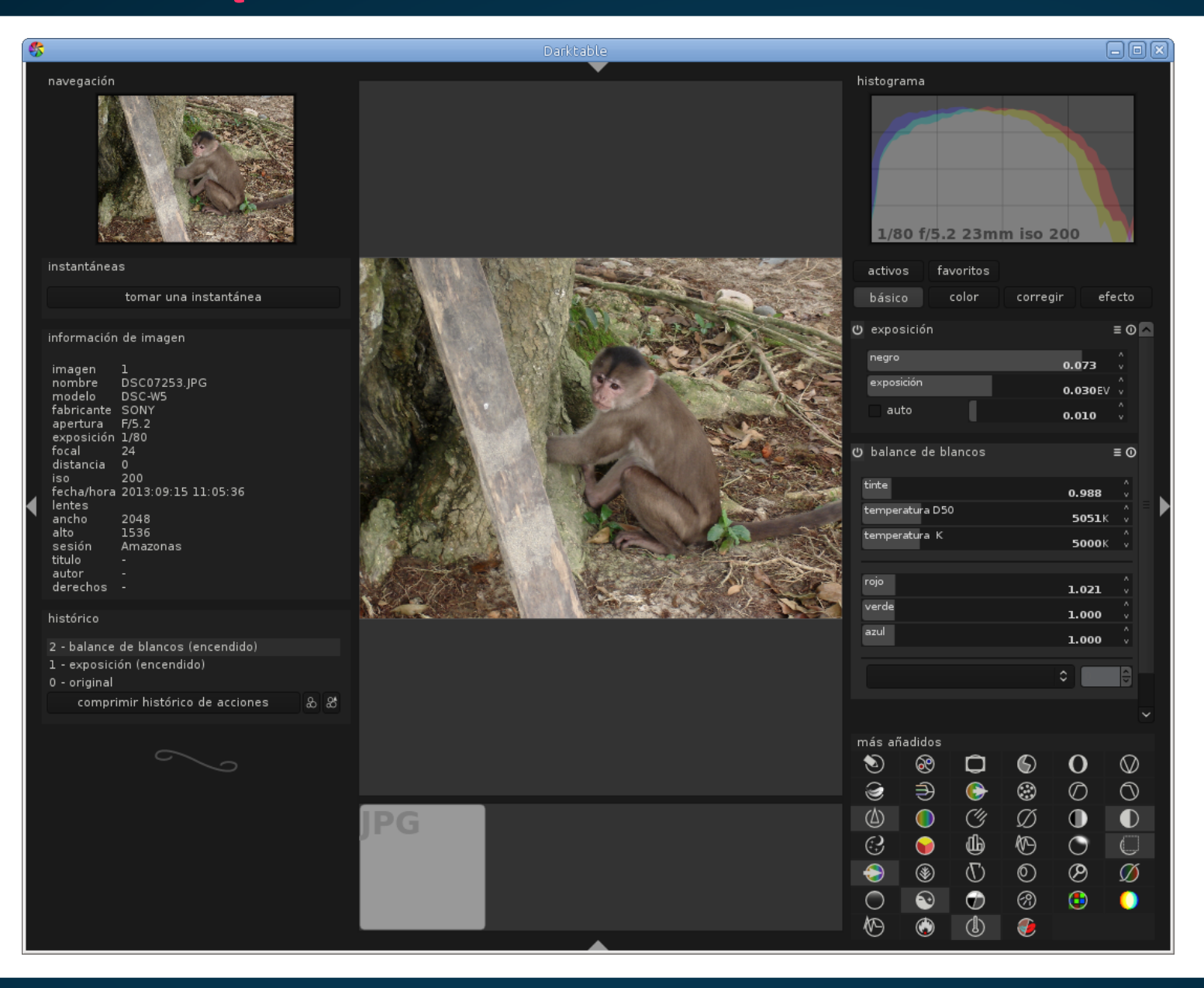

#### **Darktable**

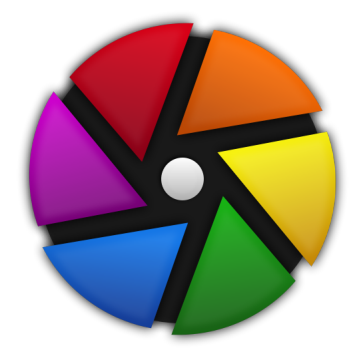

#### **Gráfico**

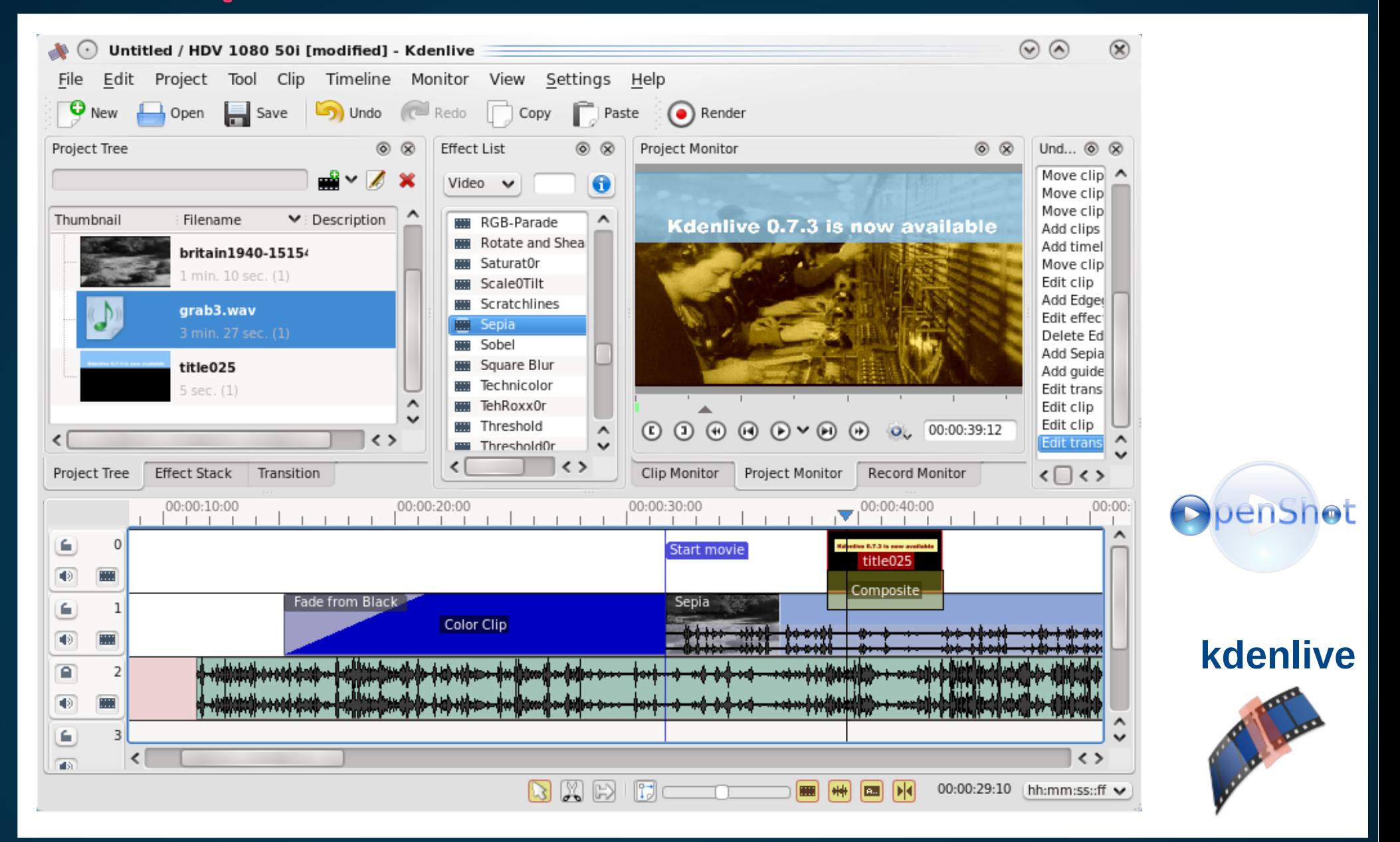

#### **Editores de Video**

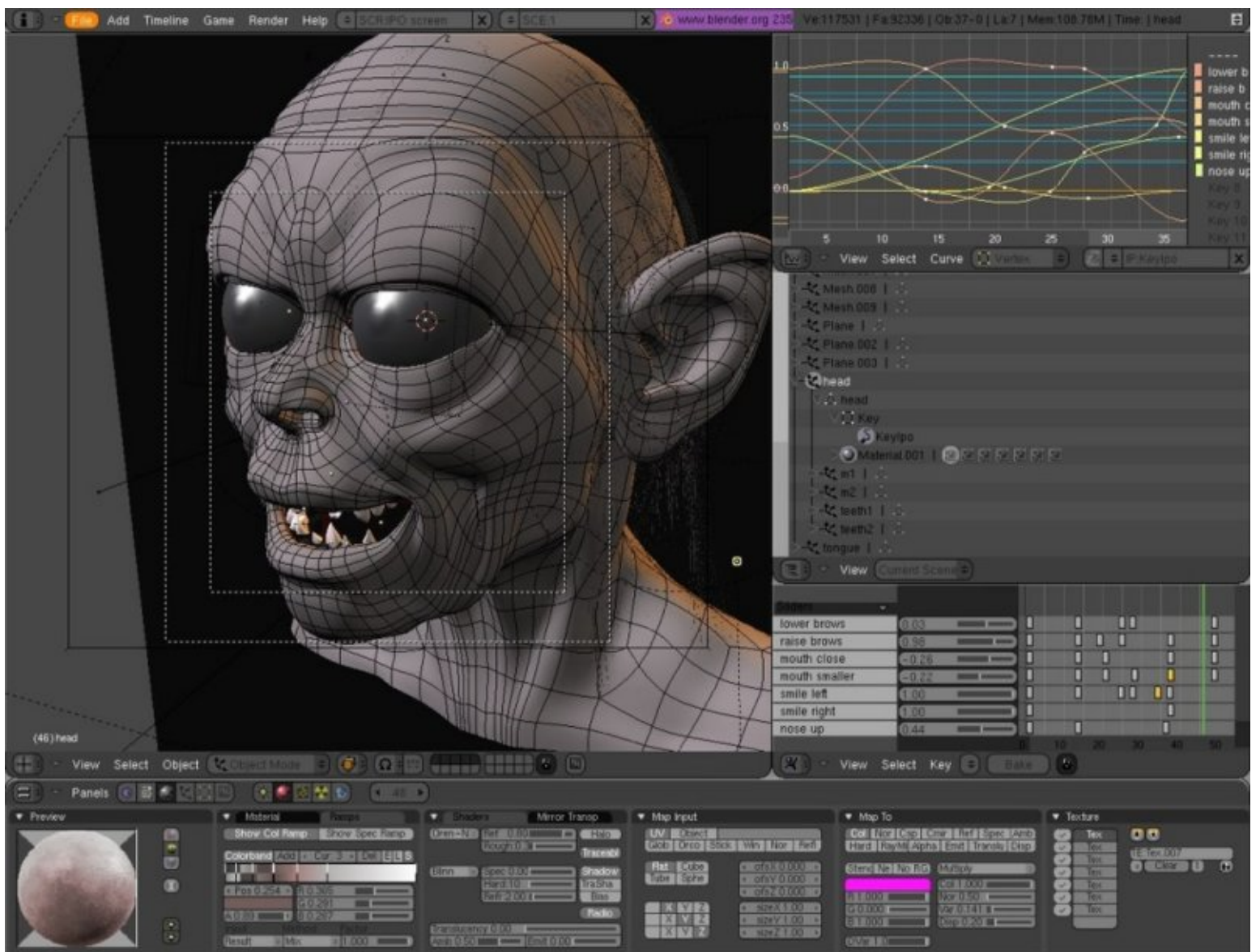

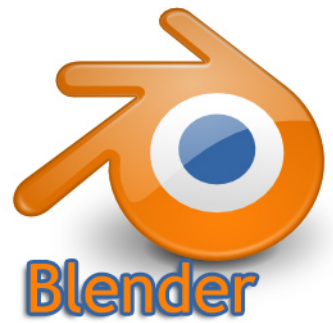

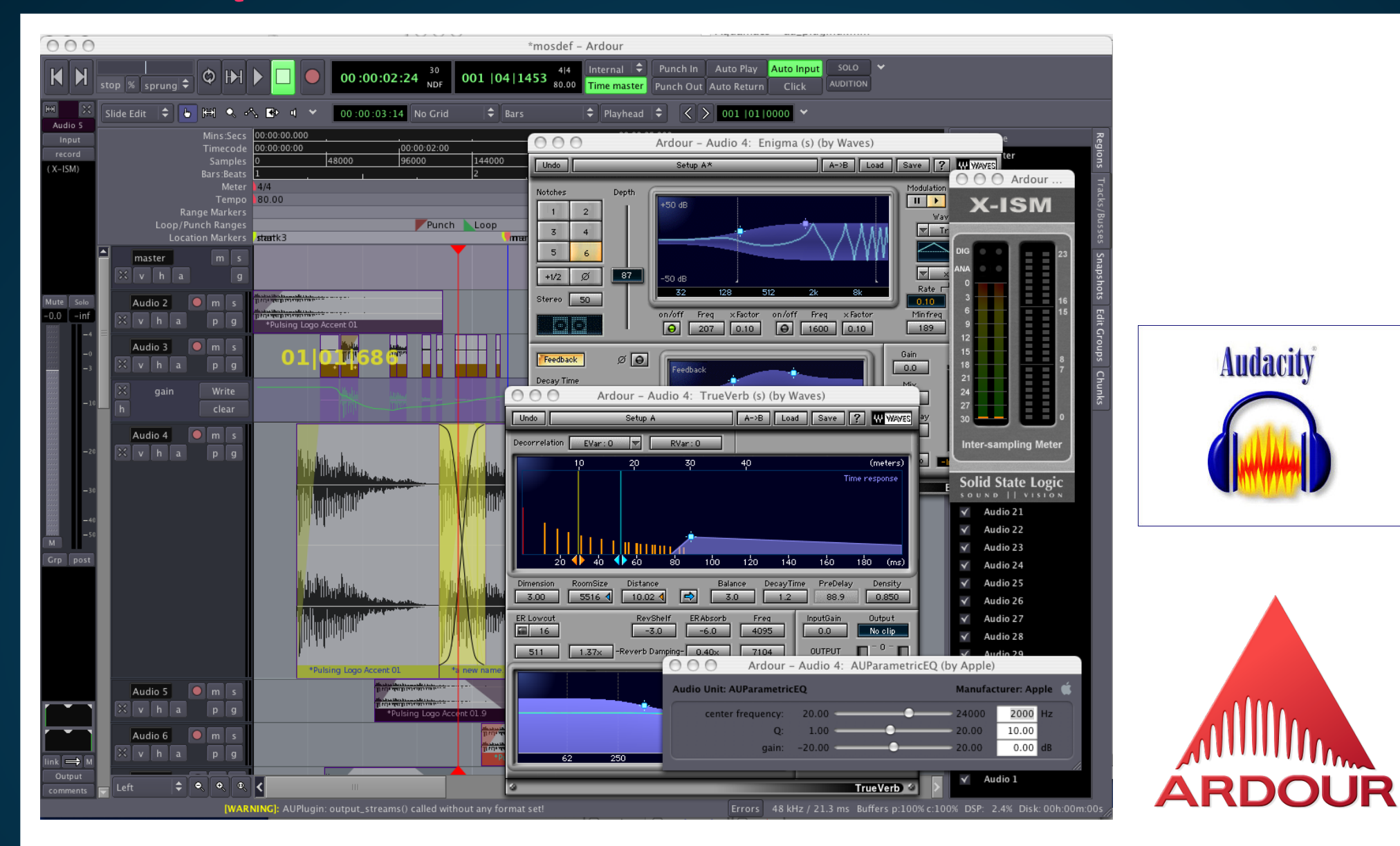

#### **Editores de Audio**

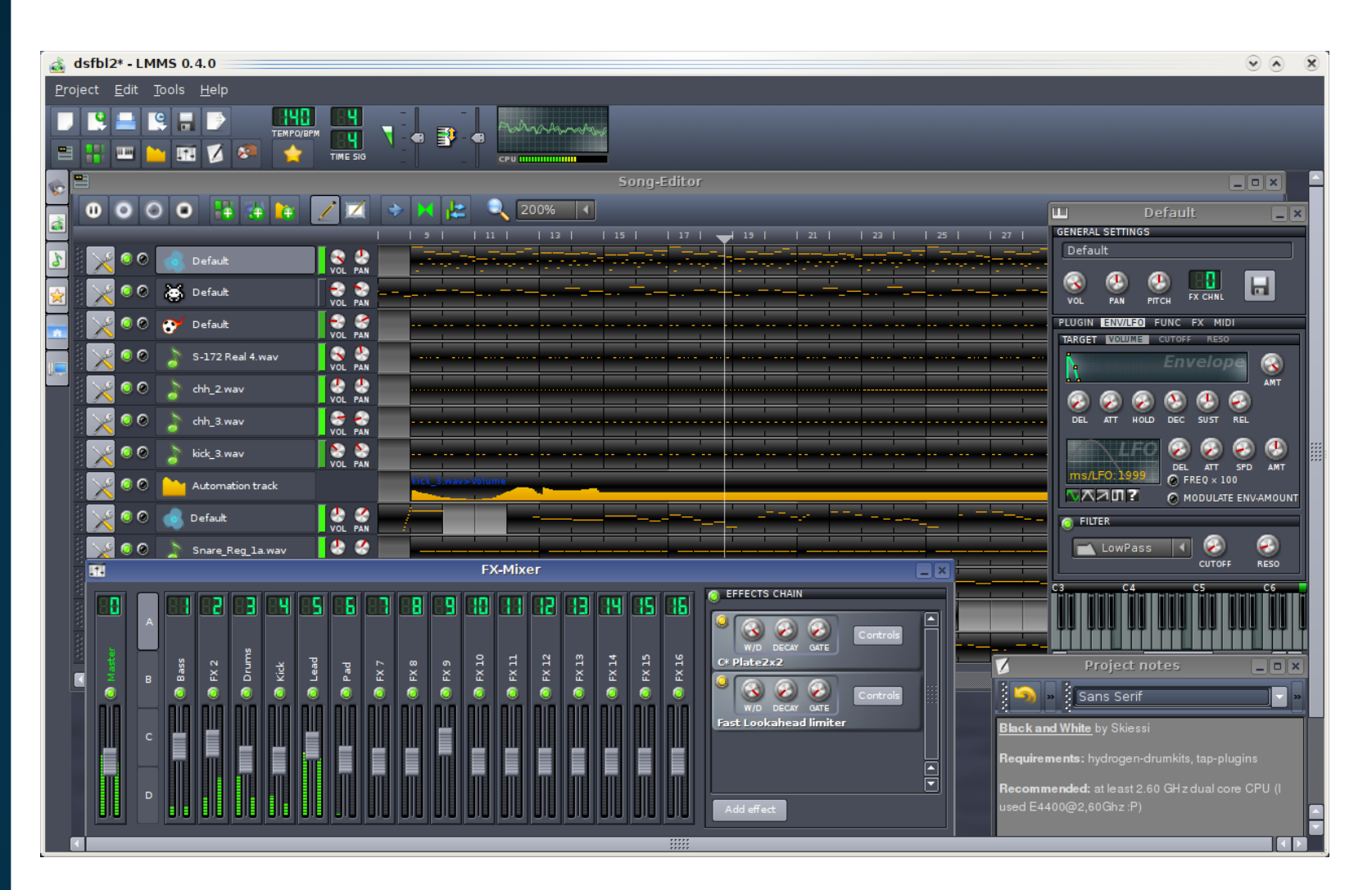

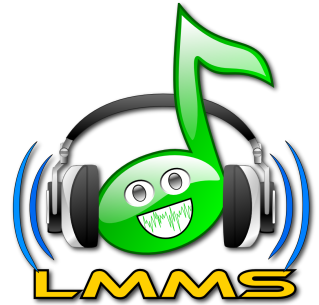

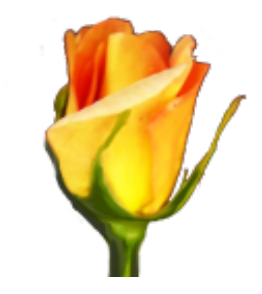

#### **Editores de Audio**

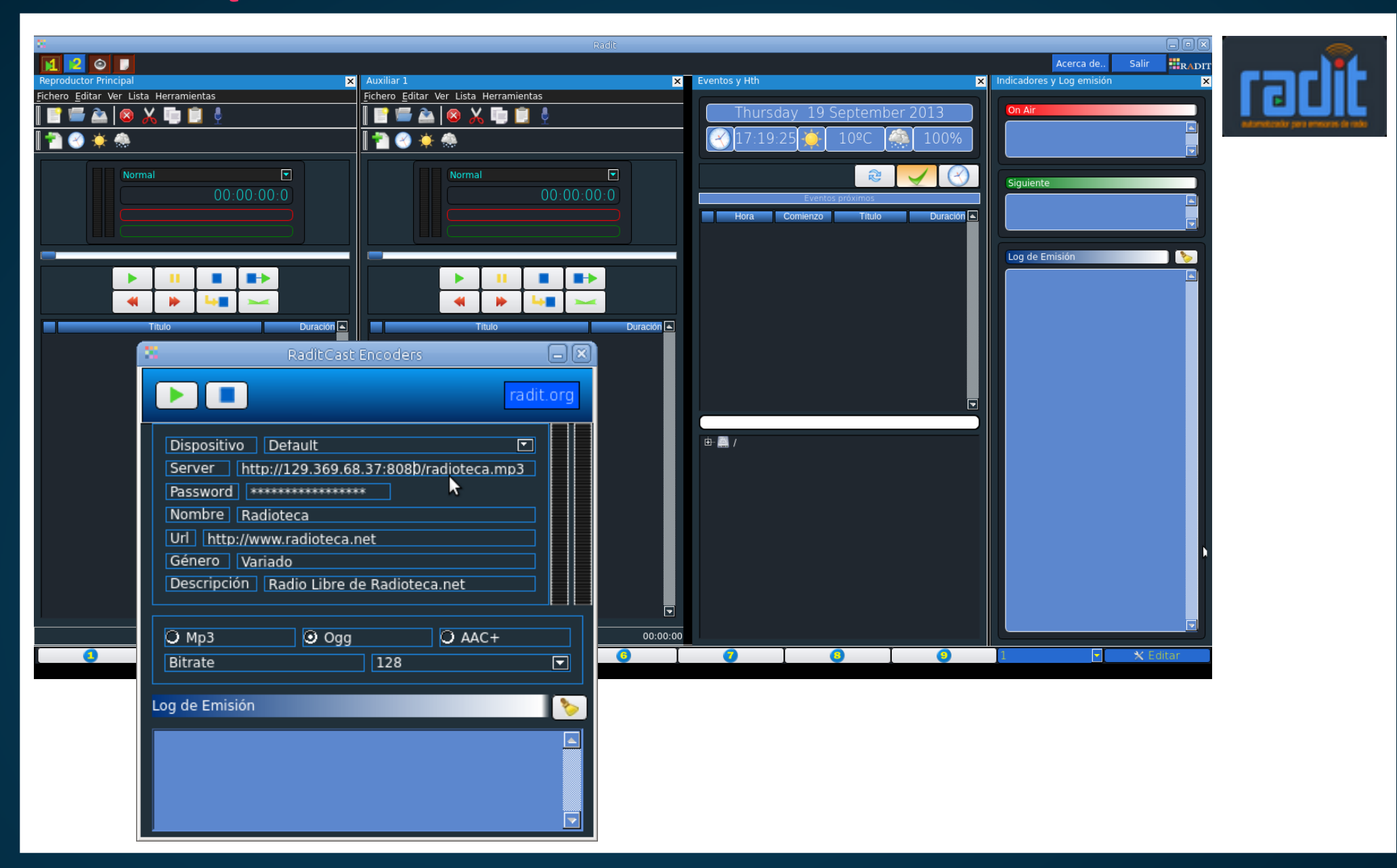

#### **Radit: Automatizador Radial / RaditCast: Streaming**

**Software Privativo**

#### **Software Libre**

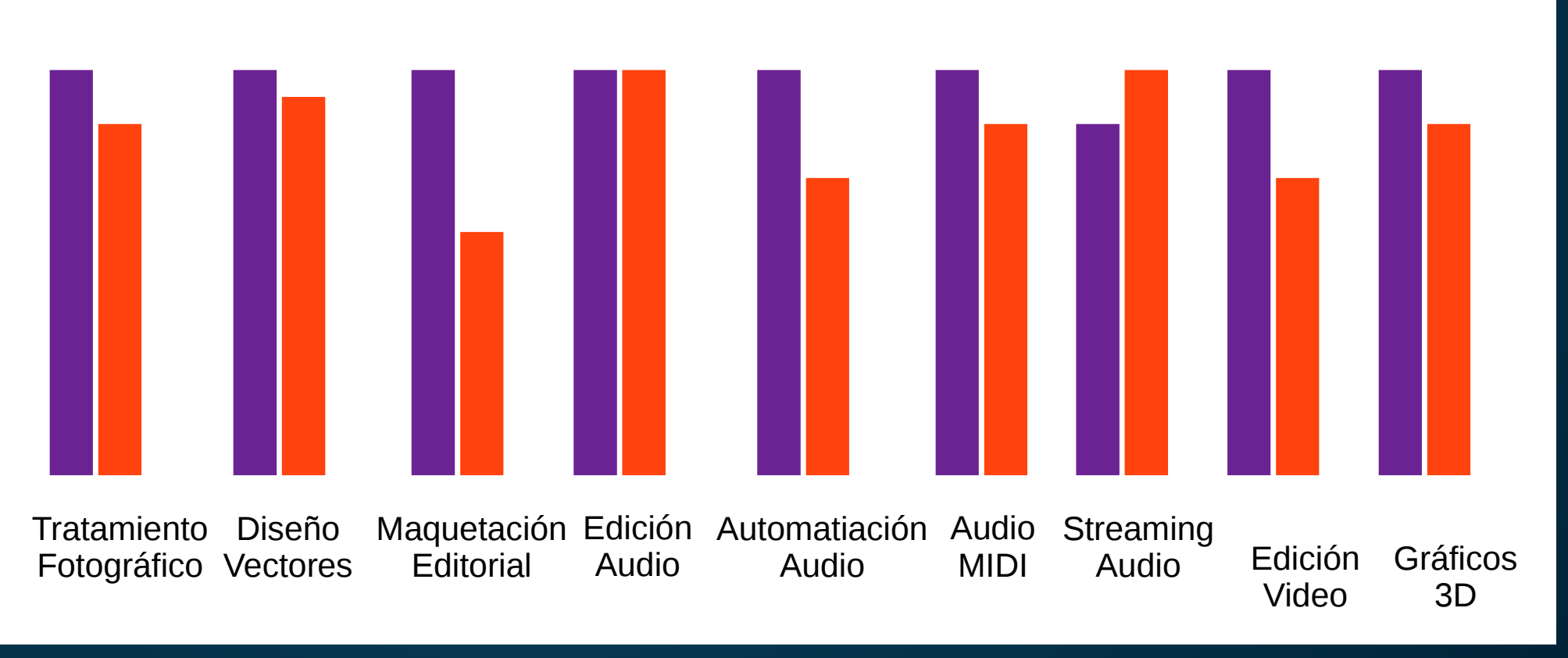

#### **Comparativa**

### RADIOT H **TALLER DE TECNOLOGÍAS LIBRES PARA LA RADIO** MONTEVIDEO, BUENOS AIRES, ASUNCIÓN. AGOSTO 2014

#### [santiago@radialistas.net](mailto:santiago@radialistas.net) @RadiosLibres Radialistas.net - Radioteca.net - Analfatecnicos.net - RadiosLibres.net

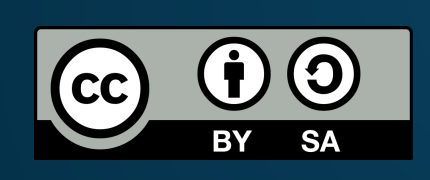

Presentación realizada con software libre e imágenes libres, excepto logos, marcas o gráficas con copyright propio, usadas con fin educativo El contenidos propio se licencian con Creative Commons CC-BY-SA

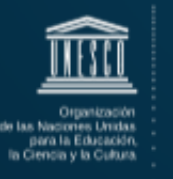

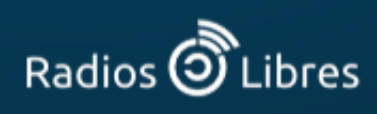

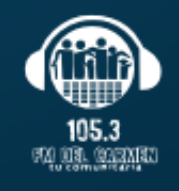

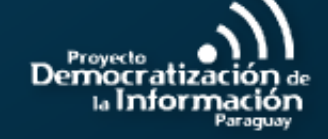

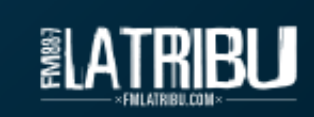